## **SERVICE-LEVEL-VEREINBARUNG FÜR SAP CLOUD SERVICES ("SLA")**

### **1. SERVICE-LEVEL-VEREINBARUNG**

Die vorliegende Service-Level-Vereinbarung für SAP Cloud Services regelt das SLA zur Systemverfügbarkeit für die Produktivversion der SAP Cloud Services, die der Auftraggeber im Rahmen einer Order Form mit SAP vereinbart hat ("Cloud Services").

Diese Service-Level-Vereinbarung für SAP Cloud Services gilt nicht für SAP Cloud Services, für die in den Ergänzenden Bedingungen für den betreffenden SAP Cloud Service ausdrücklich ein Service-Level hinsichtlich der Systemverfügbarkeit geregelt ist oder in denen die Anwendbarkeit von Service-Leveln im Vertrag ausdrücklich ausgeschlossen ist.

## **2. DEFINITIONEN**

"**Ausfallzeit**" (auch "**Downtime**" genannt) bezeichnet die Gesamtzahl der Minuten im Monat, in denen die Produktivversion des betreffenden Cloud Service nicht verfügbar ist. Ausgenommen hiervon sind "Ausgeschlossene Ausfallzeiten".

"**Lokale Zeitzone**" bezeichnet, sofern nicht ausdrücklich anderweitig in Abschnitt 4 angegeben, die folgenden Zeitzonen:

Coordinated Universal Time ("UTC") UTC-4, Amerika (Sommer); UTC-5, Amerika (EST, Winter); UTC+2 , Europa (Sommer); UTC+1, Europa (MEZ, Winter); UTC+8, APJ

"**Monat**" bezeichnet einen Kalendermonat.

"**Monatliche Cloud-Vergütung**" bezeichnet die monatliche Vergütung (bzw. 1/12 der Jahresvergütung), die für den Cloud Service entrichtet wird, für den das SLA zur Systemverfügbarkeit nicht eingehalten wurde.

Die "**Gesamtzahl der Minuten**" wird 24 Stunden an 7 Tagen pro Woche innerhalb eines (1) Monats erfasst.

## **3. SLA ZUR SYSTEMVERFÜGBARKEIT UND GUTSCHRIFTEN**

### **3.1 Ansprüche, Berichte**

Der Auftraggeber kann bei Nichteinhaltung des SLA zur Systemverfügbarkeit seitens SAP eine Gutschrift in der in der Tabelle in Abschnitt 3.2 angegebenen Höhe verlangen, die vom Auftraggeber mit einer künftigen Rechnung für den Cloud Service verrechnet werden kann, in Bezug auf den das SLA zur Systemverfügbarkeit nicht eingehalten wurde.

Ansprüche im Rahmen dieser Service-Level-Vereinbarung müssen nach Treu und Glauben und durch Einreichung eines Supportfalls innerhalb von dreißig (30) Werktagen nach Ablauf des Monats, in dem SAP das SLA zur Systemverfügbarkeit nicht eingehalten hat, geltend gemacht werden.

SAP legt dem Auftraggeber einen monatlichen Bericht vor, in dem der prozentuale Anteil der Systemverfügbarkeit für den betreffenden Cloud Service beschrieben wird, und zwar entweder (i) per E-Mail auf Anforderung des Auftraggebers bei dessen SAP Account Manager oder (ii) über den Cloud Service oder (iii) über ein Online-Portal, zu dem der Auftraggeber Zugang erhält, sofern und soweit ein solches Portal verfügbar ist.

## **3.2 Systemverfügbarkeit**

Der Prozentsatz für die Systemverfügbarkeit wird folgendermaßen berechnet:

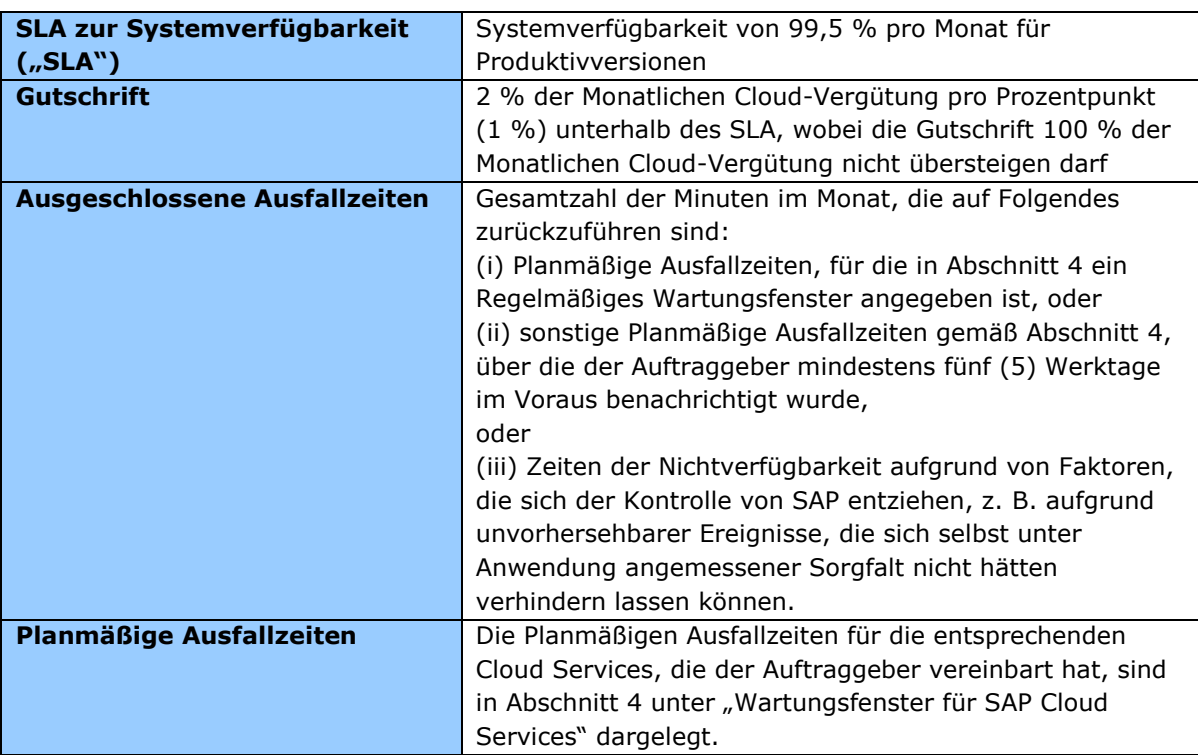

 $\rfloor$  $\left[\left(\frac{TotalMinutes in the Month-Downtime}{TotalMinutes in the Month}\right)*100\right]$ 1 ľ J Ι. F  $\overline{\phantom{a}}$  $%age = \left(\frac{TotalMinutes in the Month - Down time}{TotalMinutes in the Month}\right) *100$ *TotalMinutesintheMonth Downtime SystemAvailabilit y age*

## **4. WARTUNGSFENSTER FÜR SAP CLOUD SERVICES**

Für Planmäßige Ausfallzeiten stehen SAP die folgenden Wartungsfenster zur Verfügung. "Lokale Zeitzone" bezieht sich auf den Standort des Rechenzentrums, in dem der SAP Cloud Service gehostet wird. SAP benachrichtigt den Auftraggeber unverzüglich und innerhalb einer angemessenen Frist über wichtige Upgrades oder Notfallwartungen für die Cloud Services.

## **SAP Agile Data Management**

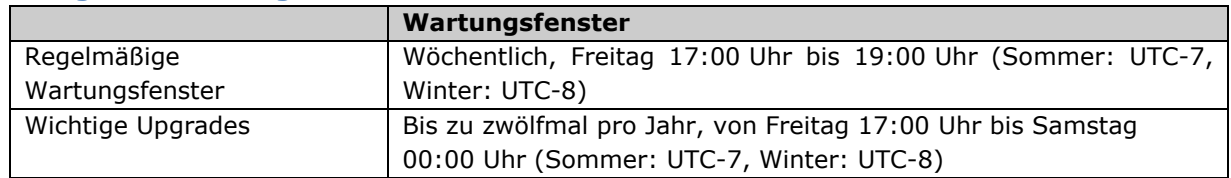

#### **SAP Anywhere**

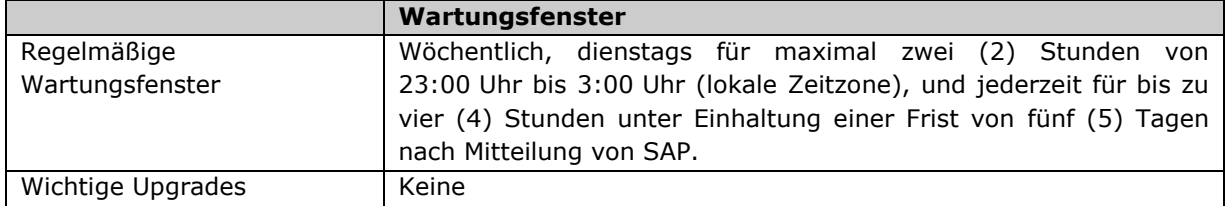

#### **SAP-Ariba-Cloud-Angebote**

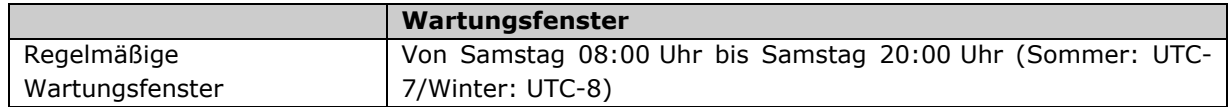

SAP behält sich das Recht vor, die Zeiträume für die Regelmäßigen Wartungsfenster für SAP Ariba Cloud Services zu verlängern oder zu ändern, wobei die in den AGB festgelegten Rechte des Auftraggebers gelten. Ungeachtet der Bestimmungen in Abschnitt 3.2 dieser Service-Level-Vereinbarung unternimmt SAP wirtschaftlich vertretbare Anstrengungen, um den Auftraggeber mindestens 72 Stunden vor dem Auftreten der Planmäßigen Ausfallzeiten für SAP Ariba Cloud Services hiervon in Kenntnis zu setzen.

## **SAP Assessment Management by Questionmark**

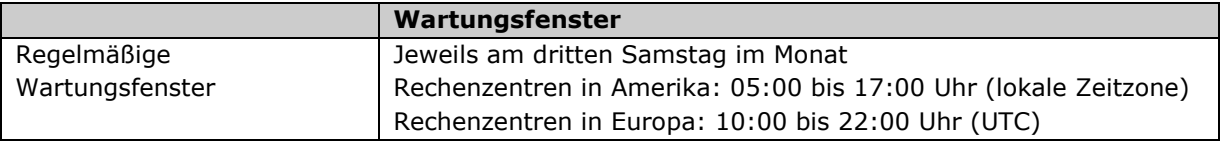

#### **SAP Asset Intelligence Network**

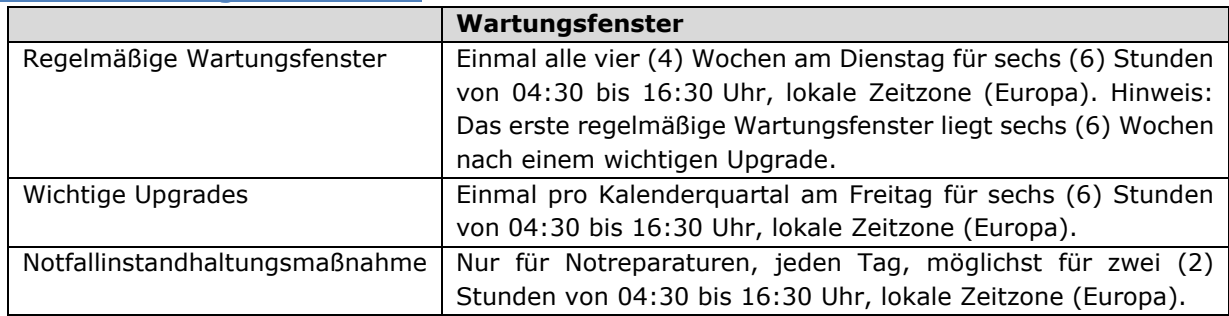

#### **SAP Browse Manager und Conversion Manager, Hybris Merchandising**

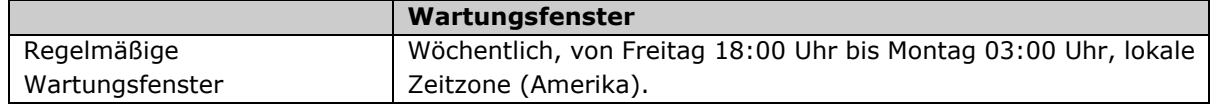

#### **SAP BusinessByDesign**

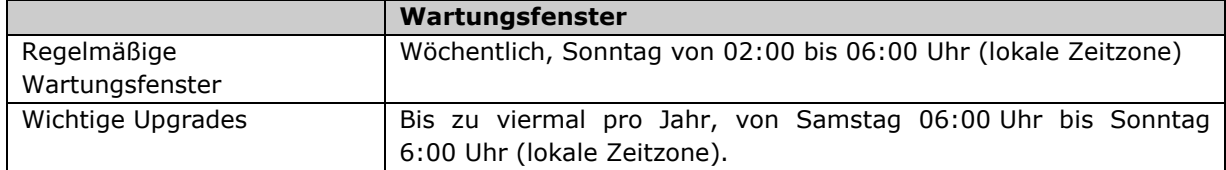

## **SAP BusinessObjects Cloud (ehemals Cloud for Analytics)**

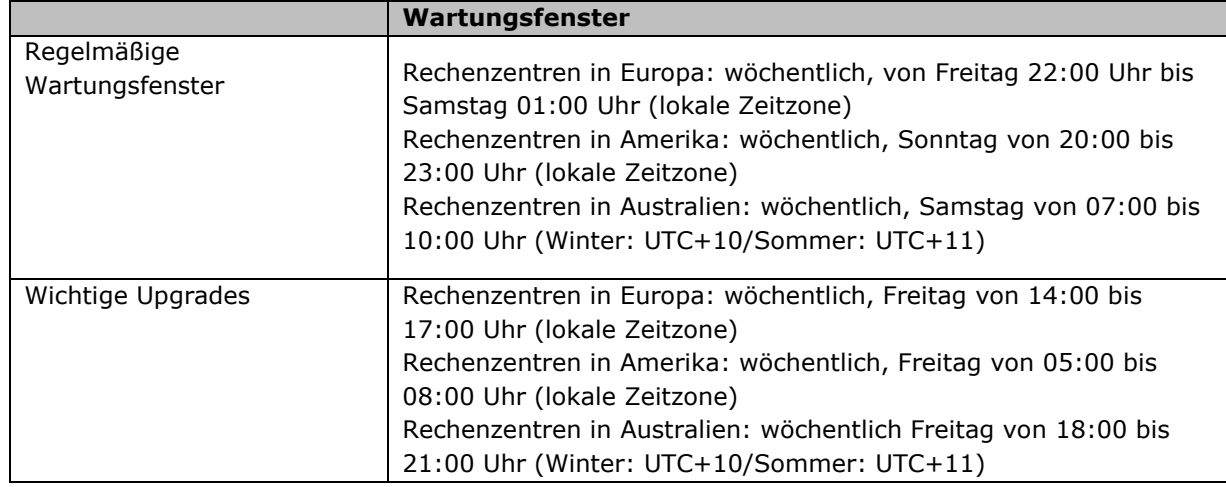

### **SAP BusinessObjects Roambi**

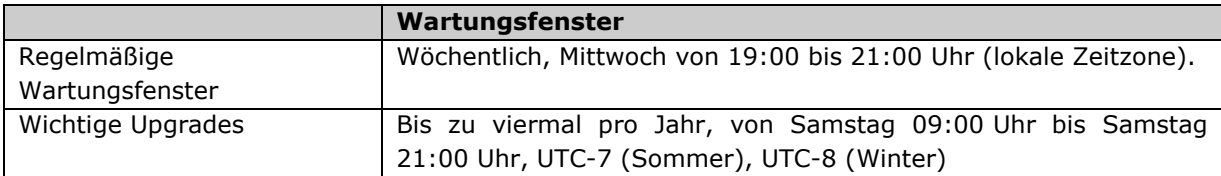

### **SAP BusinessOne Cloud Deployment Services**

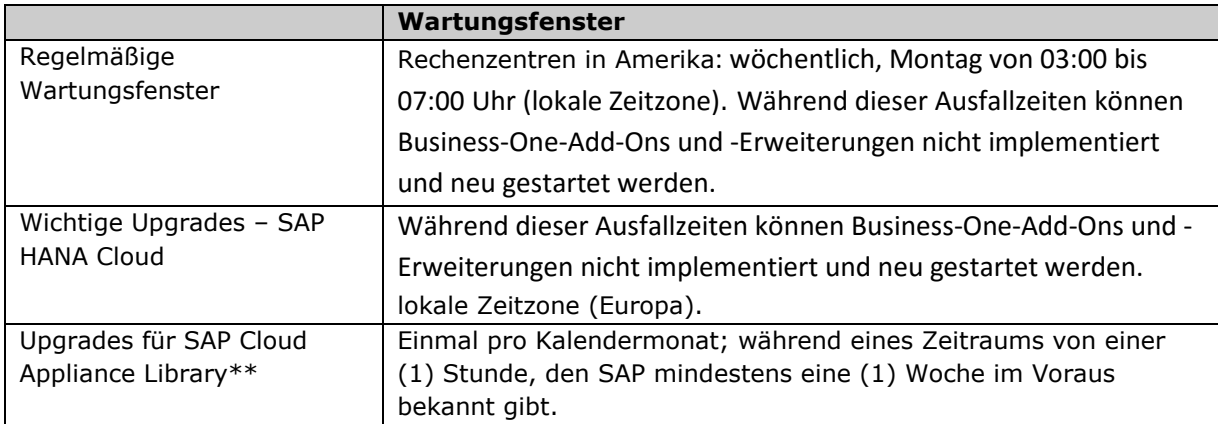

## **SAP Cloud Appliance Library**

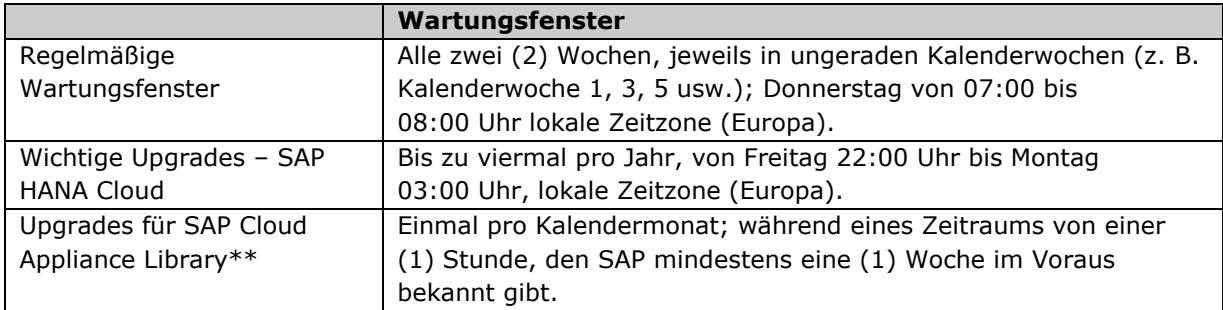

\*\* Die Wartungsfenster für SAP Cloud Appliance Library gelten unabhängig von und zusätzlich zu den Wartungsfenstern für die SAP HANA Cloud Platform; beide Wartungsfenster gelten für den Cloud Service.

## **SAP Cloud for EPM (enthält Cloud for Planning)**

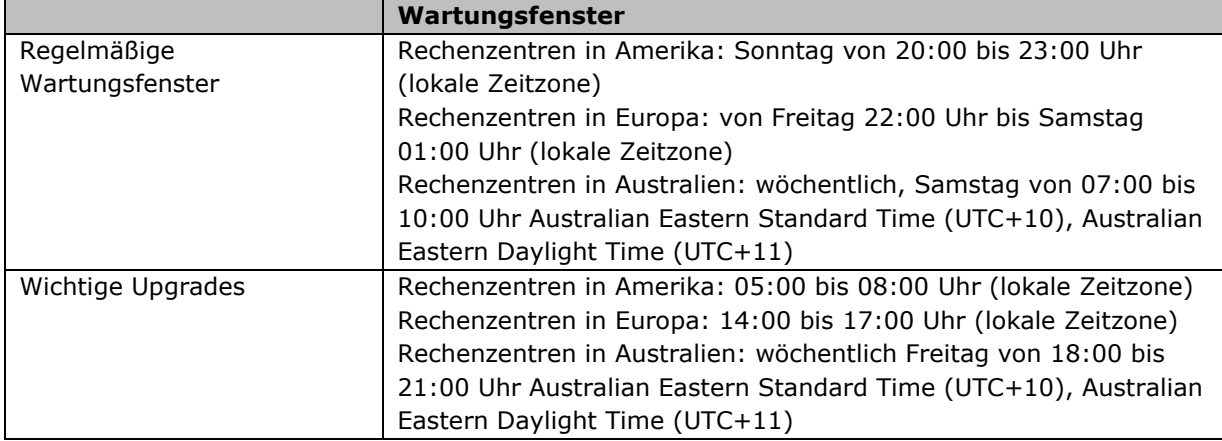

## **SAP Cloud for Product Stewardship**

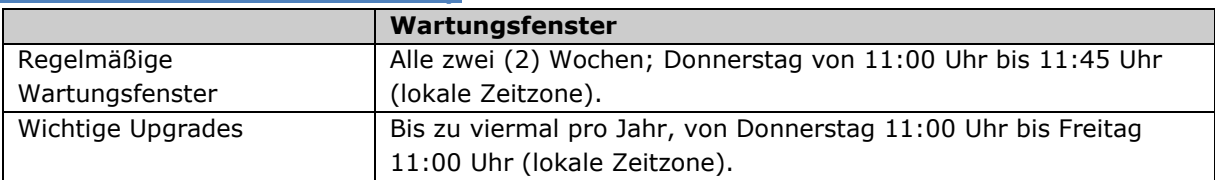

### **SAP Cloud for Travel and Expense**

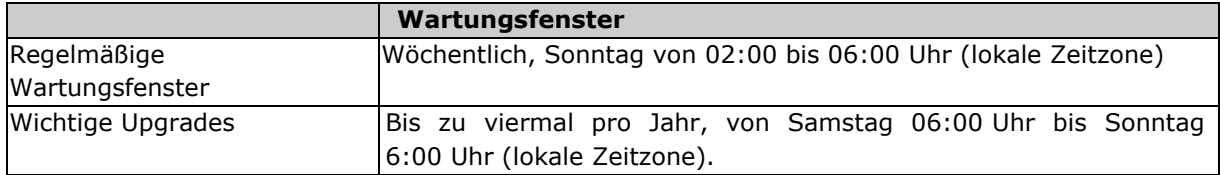

#### **SAP Communication Center by Ancile**

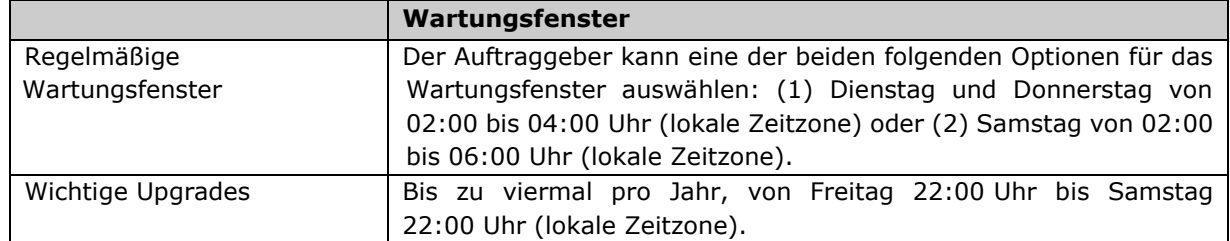

## **SAP Productivity Pak by Ancile**

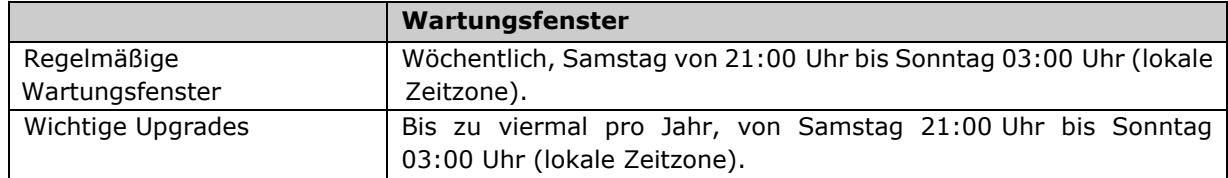

### **Concur**

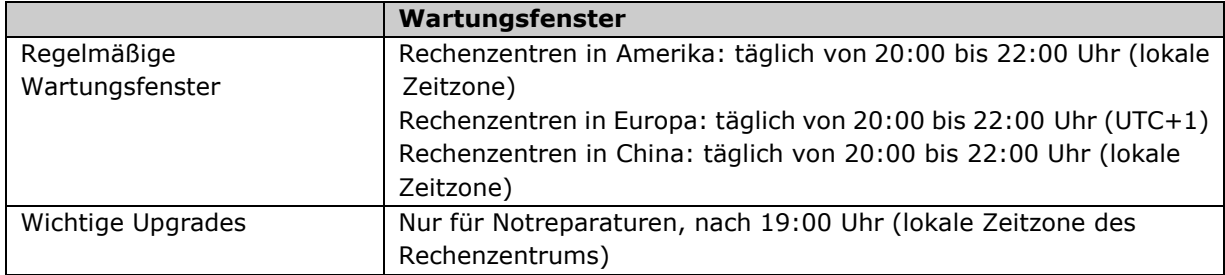

#### **SAP Connected Goods**

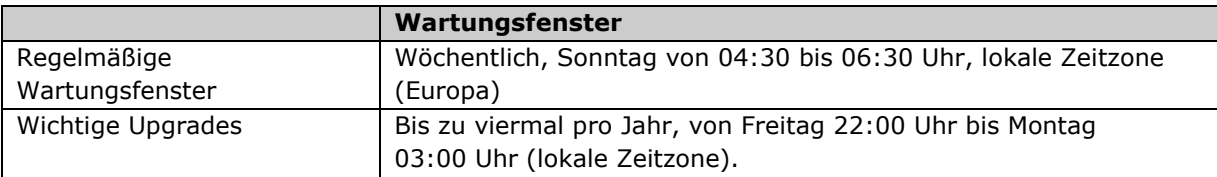

#### **SAP Connected Logistics**

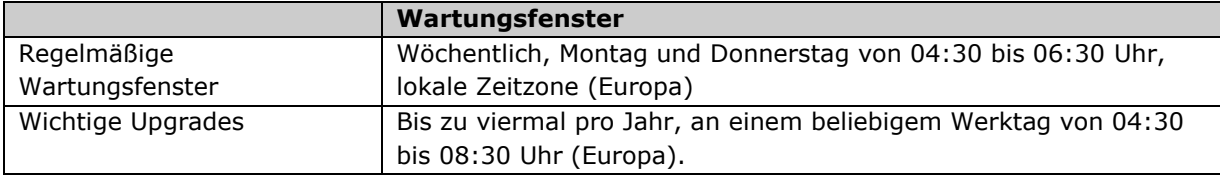

## **SAP Contact Center, Cloud Edition**

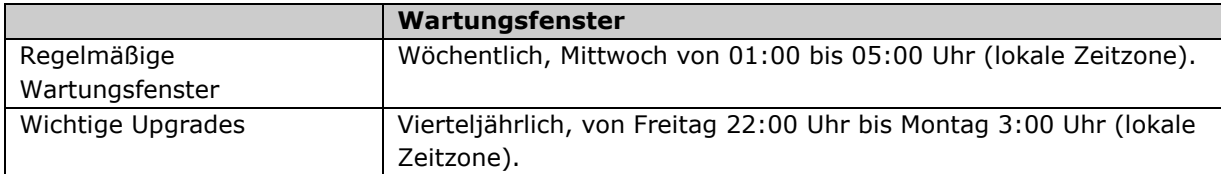

## **SAP Event Ticketing, SAP Event Ticketing Pro**

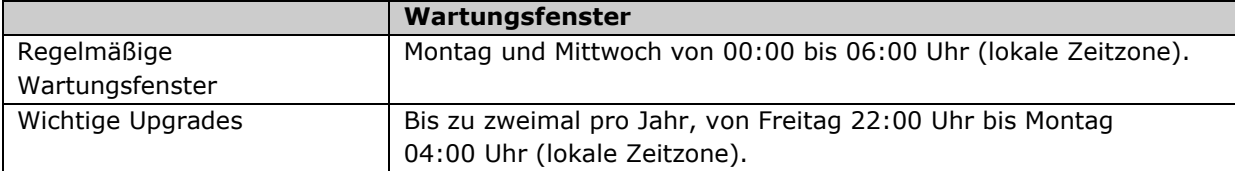

#### **SAP Financial Services Network**

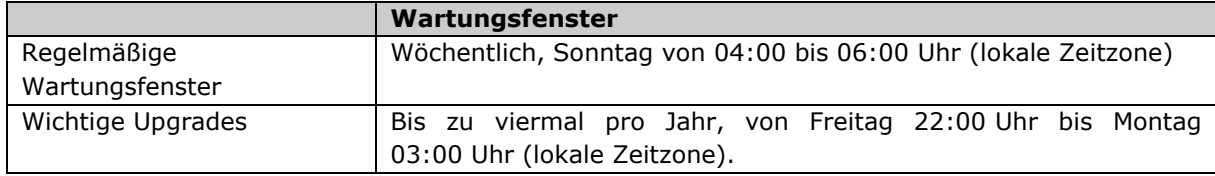

## **SAP Financial Statements Insights**

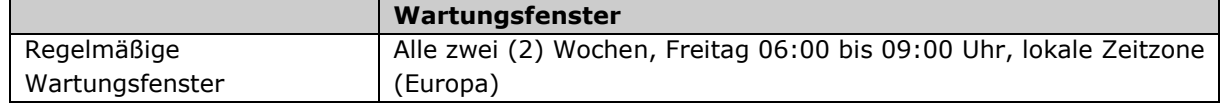

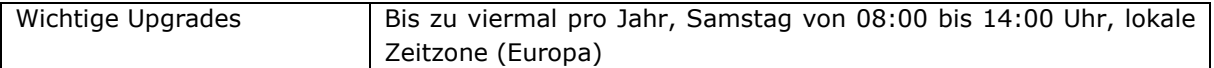

## **SAP Fiori, Cloud Service**

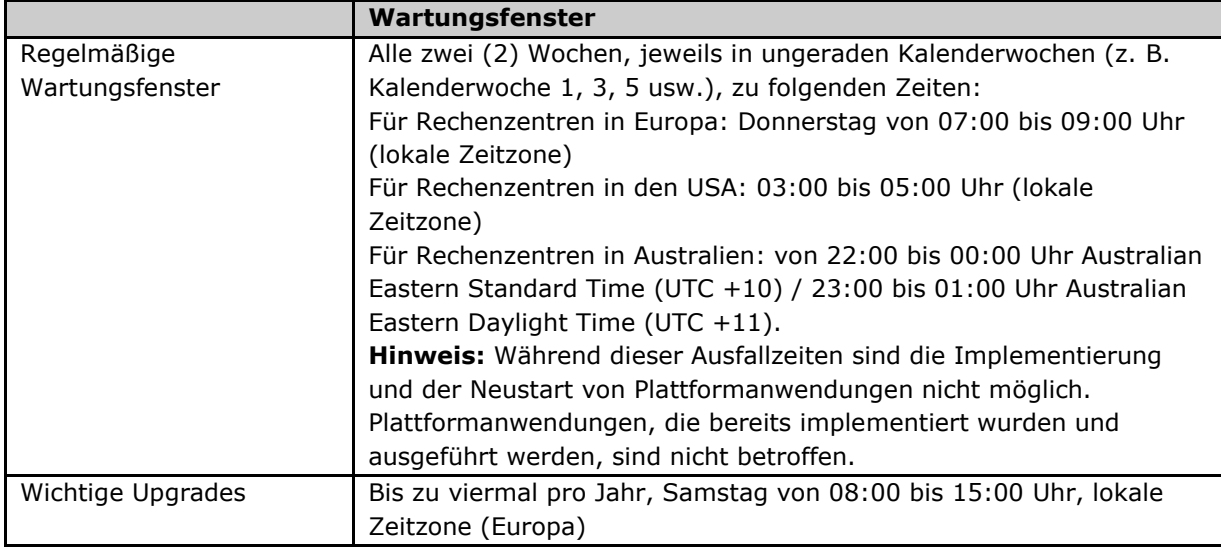

## **SAP Forms as a Service by Adobe**

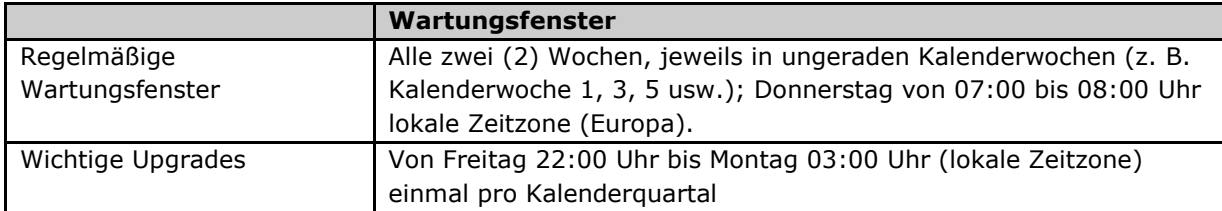

## **SAP HANA Cloud Platform**

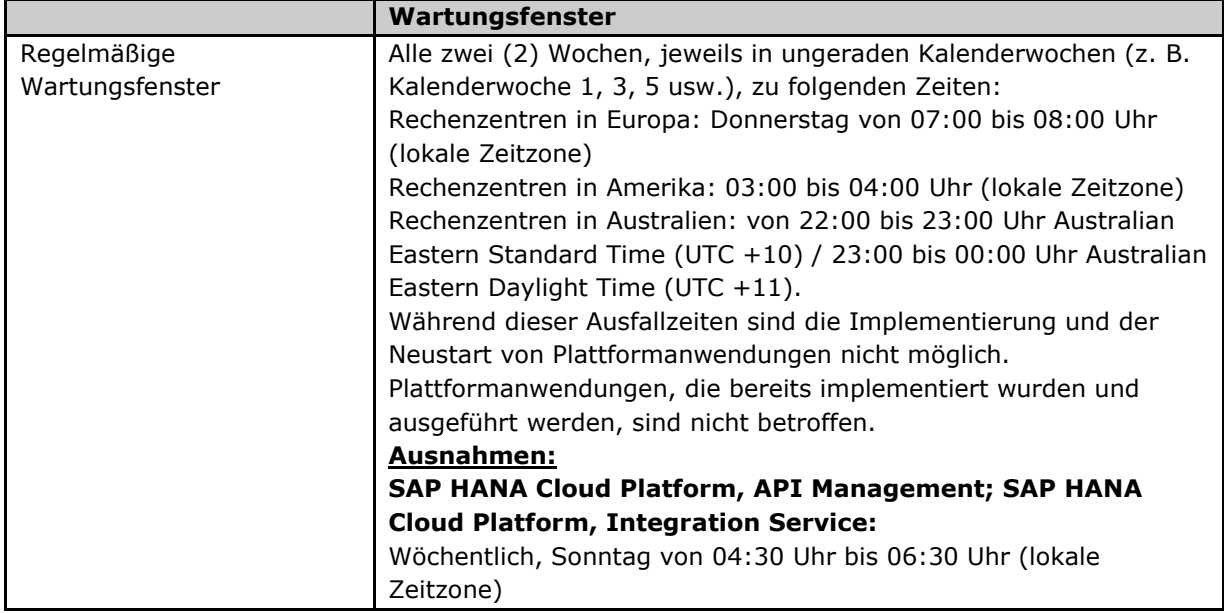

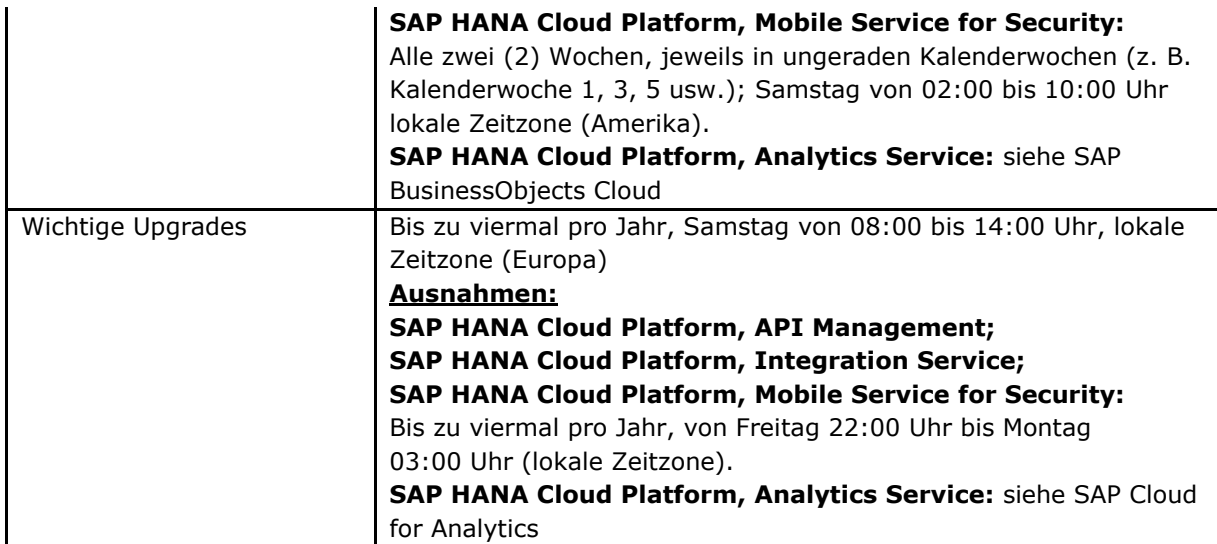

## **SAP HANA Cloud Platform Identity Authentication**

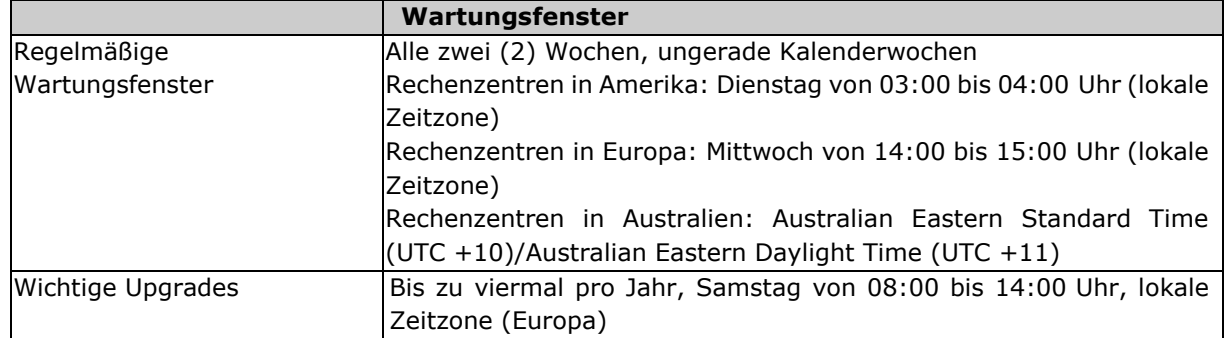

## **SAP Health Engagement**

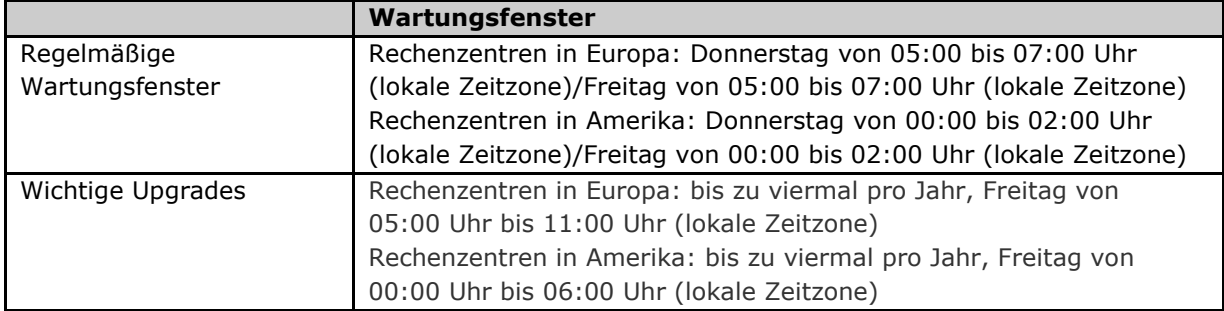

## **SAP Hybris Sales and SAP Hybris Service**

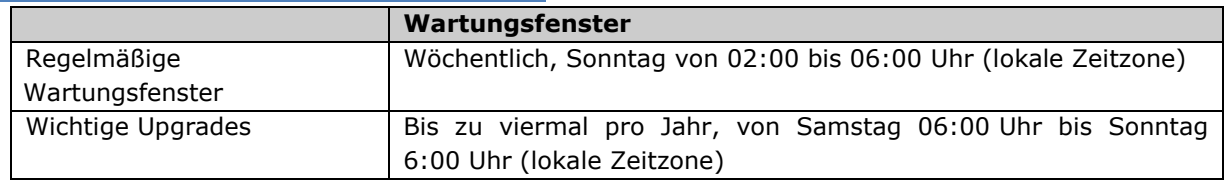

## **SAP Hybris Merchandising**

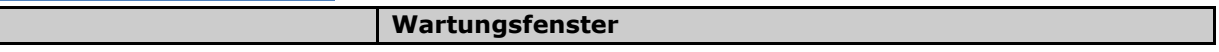

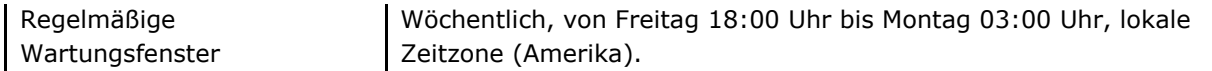

### **SAP Hybris Service Engagement Center**

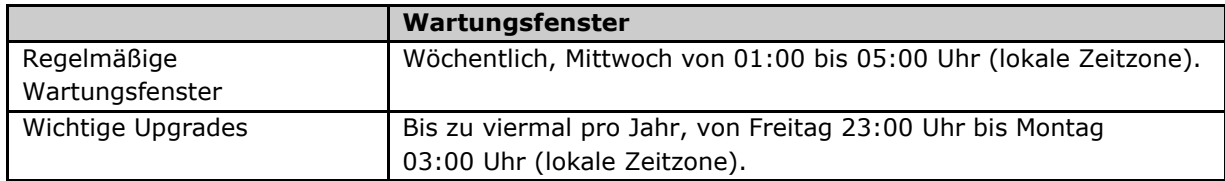

#### **SAP Innovation Management**

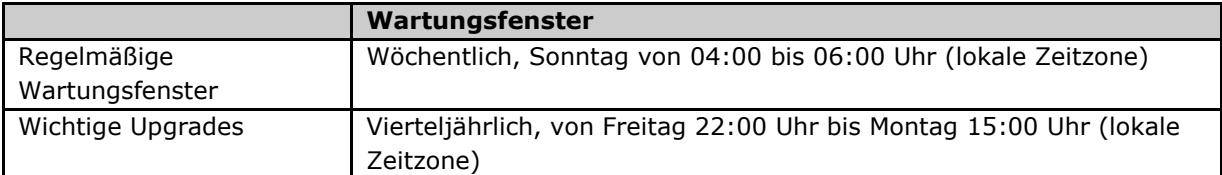

# **SAP Integrated Business Planning (früher "SAP Sales & Operations Planning")**

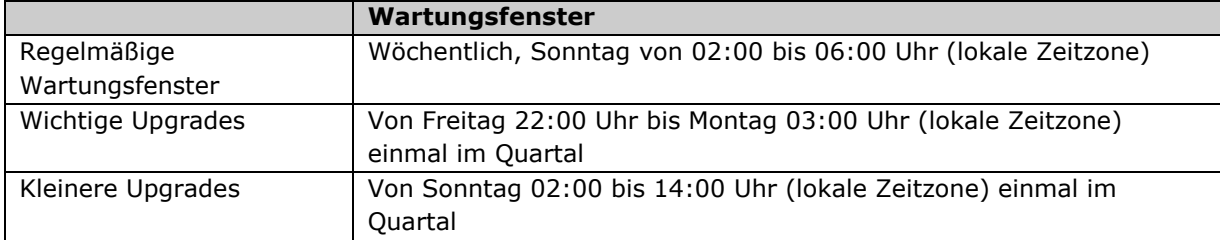

## **SAP IoT Application Enablement**

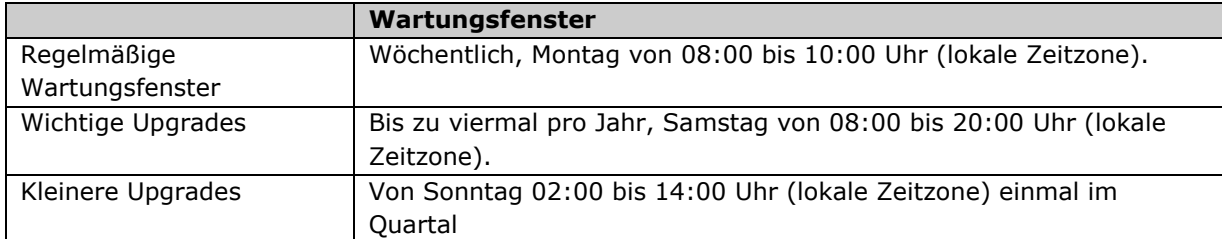

### **SAP Knowledge Central by Mindtouch**

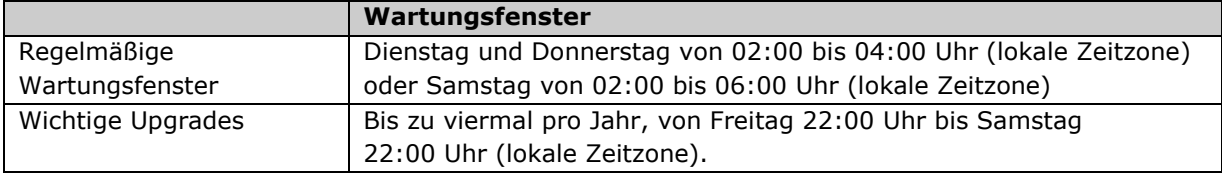

## **SAP Lumira Cloud**

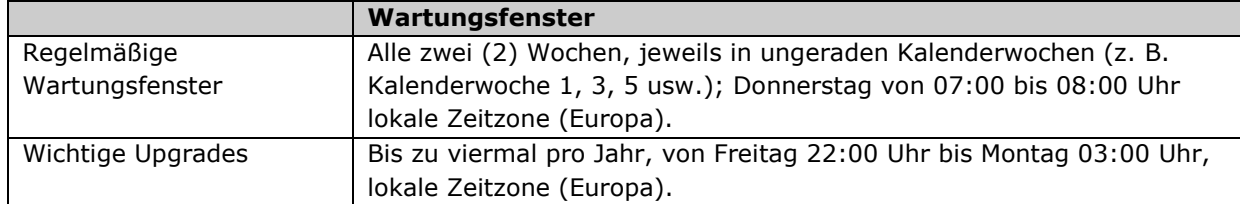

#### **SAP Precision Marketing**

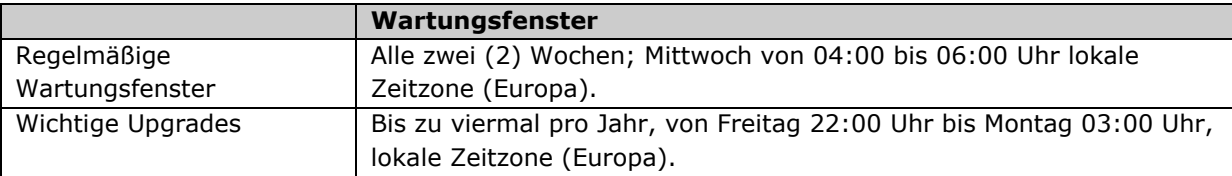

### **SAP Predictive Maintenance and Service, Cloud Edition**

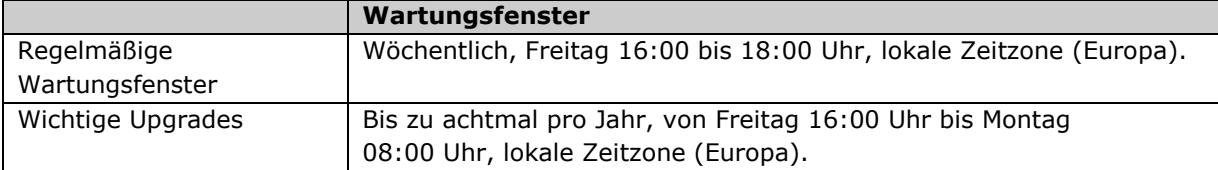

### **SAP Product Stewardship Network**

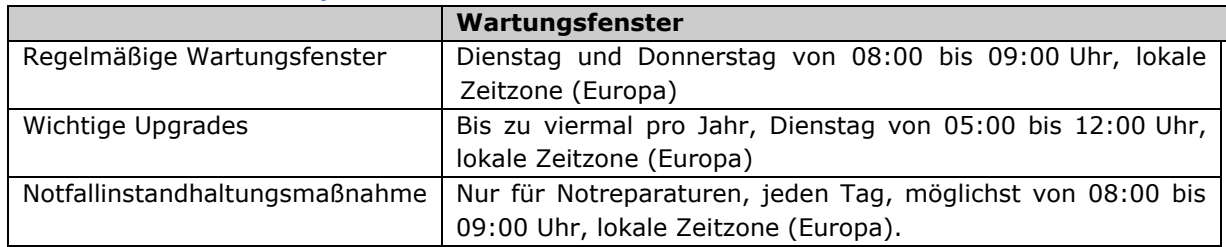

### **SAP RealSpend**

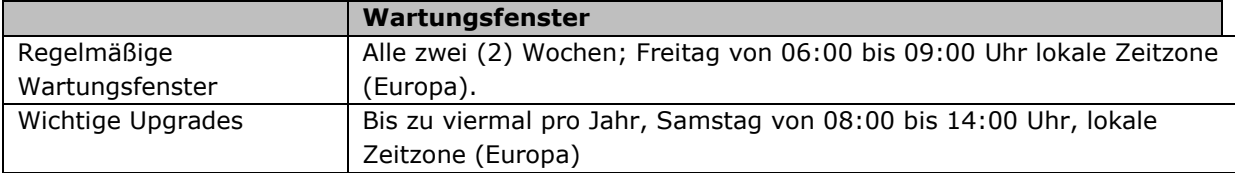

#### **SAP Resolve**

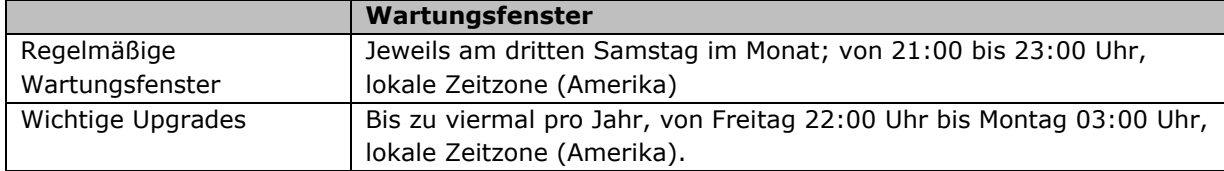

### **SAP S/4HANA, Cloud Edition**

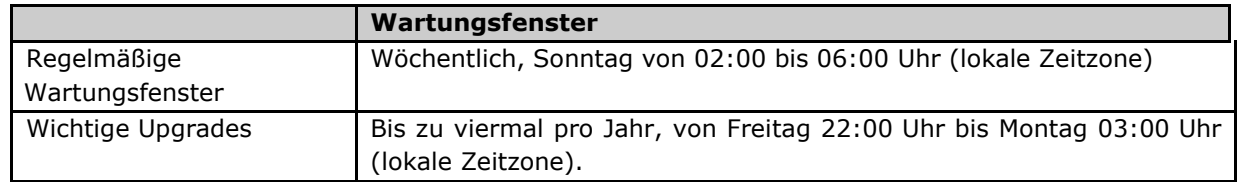

## **S/4HANA Finance Cloud for customer payments, S/4HANA Finance Cloud for Credit integration**

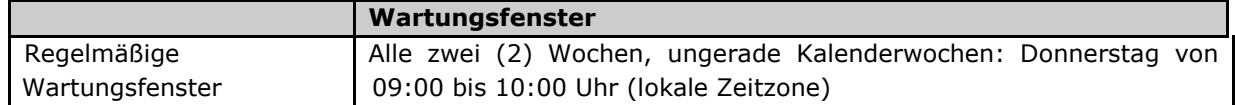

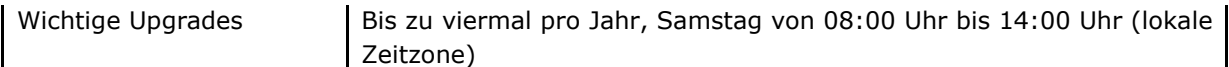

## **SAP Sentinel, Cloud Edition**

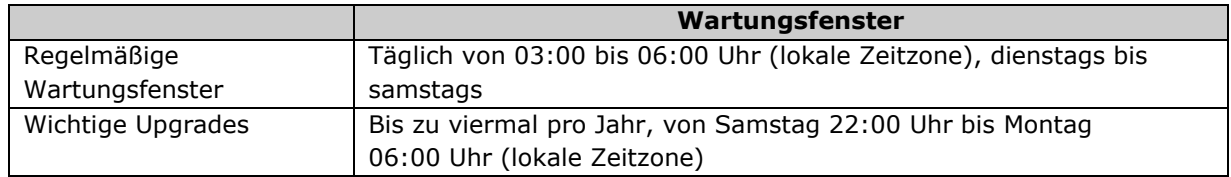

#### **SAP Signature Management by DocuSign**

Sofern Pflege-/Wartungsmaßnahmen an dem Cloud Service durchzuführen sind, nutzt SAP dafür Wartungsfenster für geplante Ausfallzeiten, die auf die SAP-Cloud-Lösung Anwendung finden, mit der der Cloud Service eingesetzt wird.

#### **SAP Sports One**

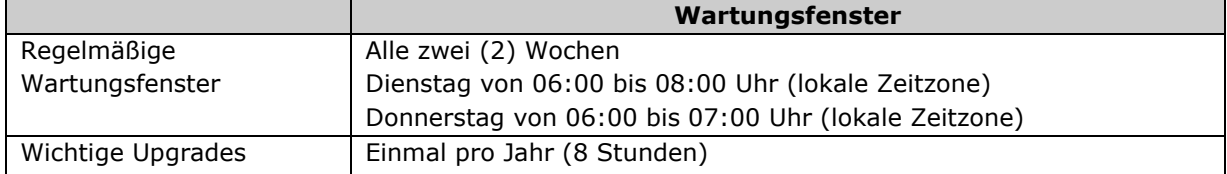

## **SAP SuccessFactors Business Execution Suite und SAP Learning Hub (mit Ausnahme von Employee Central Payroll)**

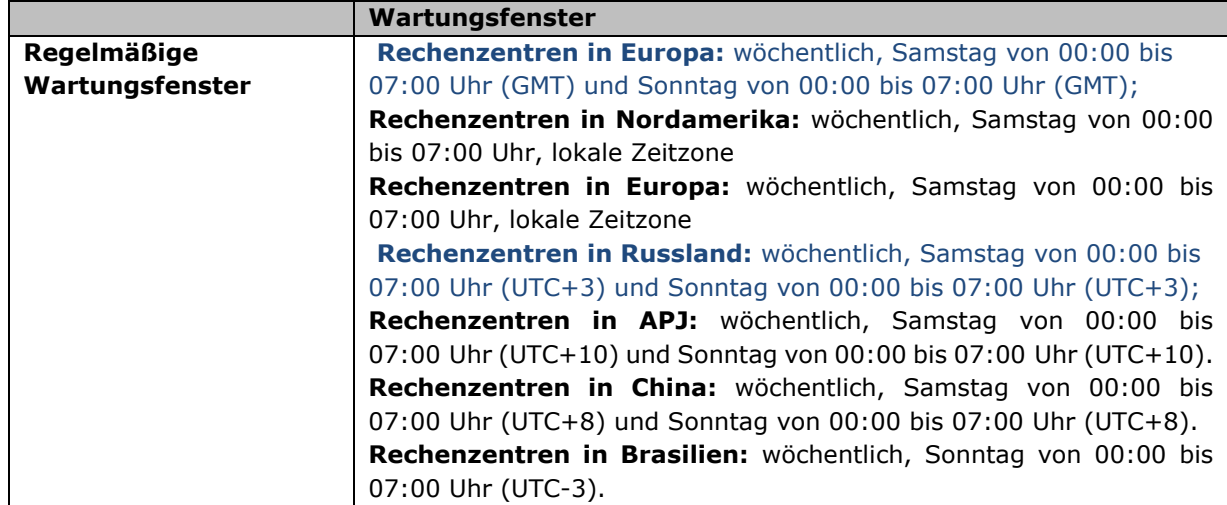

#### **SAP SuccessFactors Email Encryption**

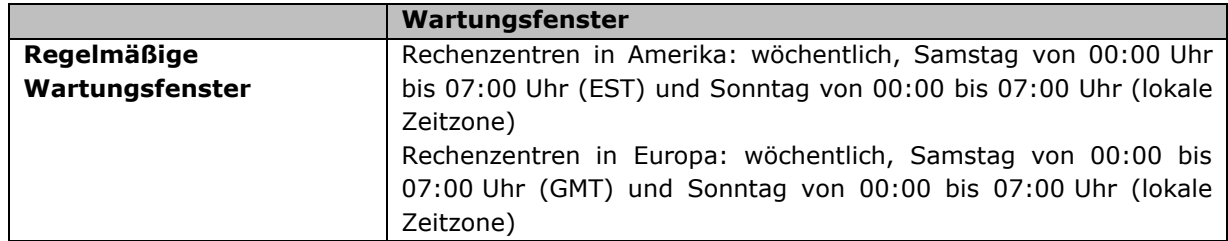

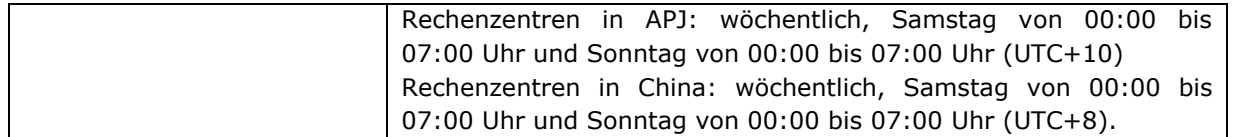

### **SAP SuccessFactors Employee Central Payroll**

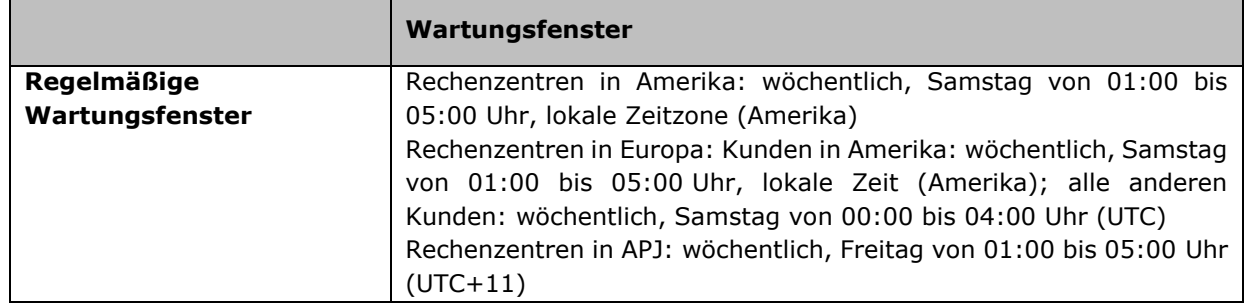

### **SAP Jam Collaboration**

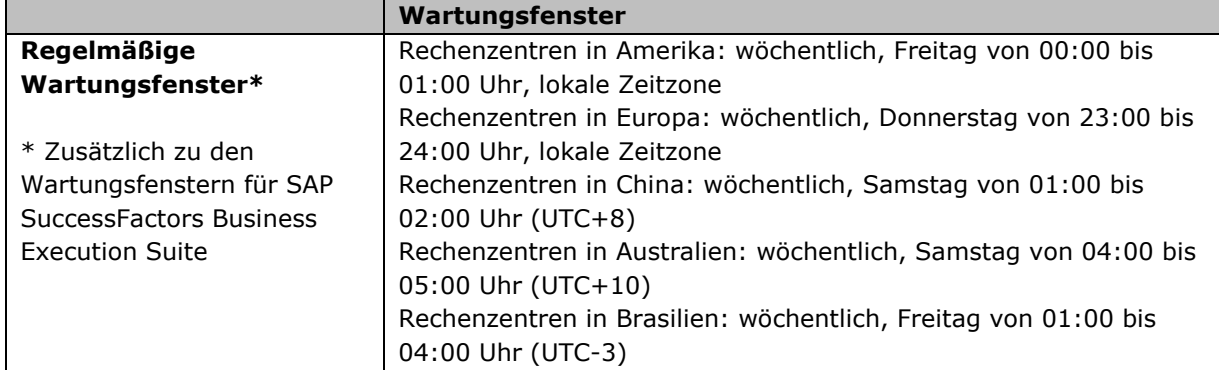

#### **SAP Jam Communities**

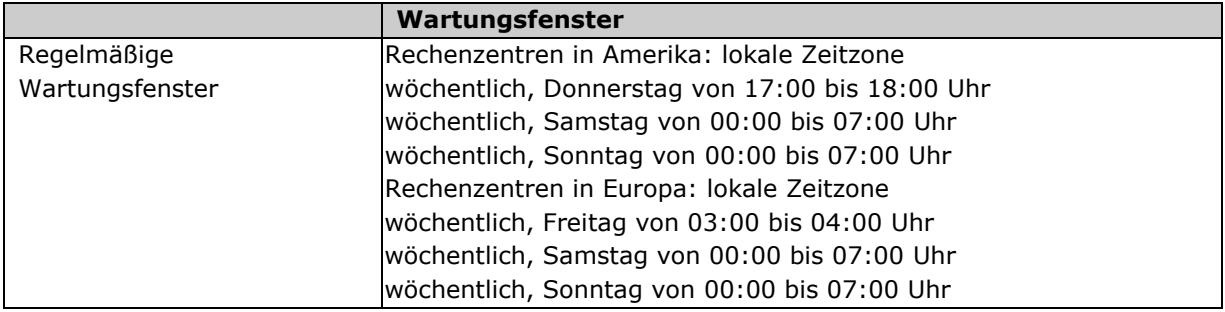

#### **Recruiting Marketing**

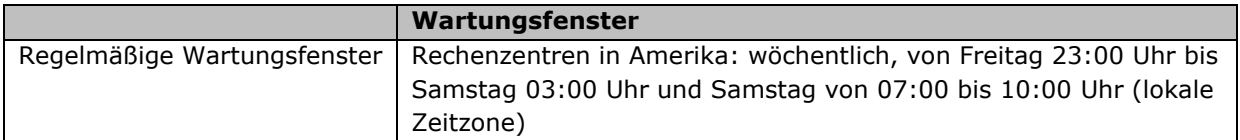

## **SAP Time and Attendance Management by Workforce Software, SAP Workforce Forecasting and Scheduling by WorkForce Software**

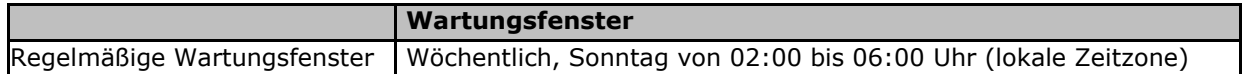

#### **SAP Trade Repository Reporting by Virtusa**

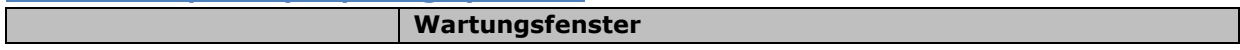

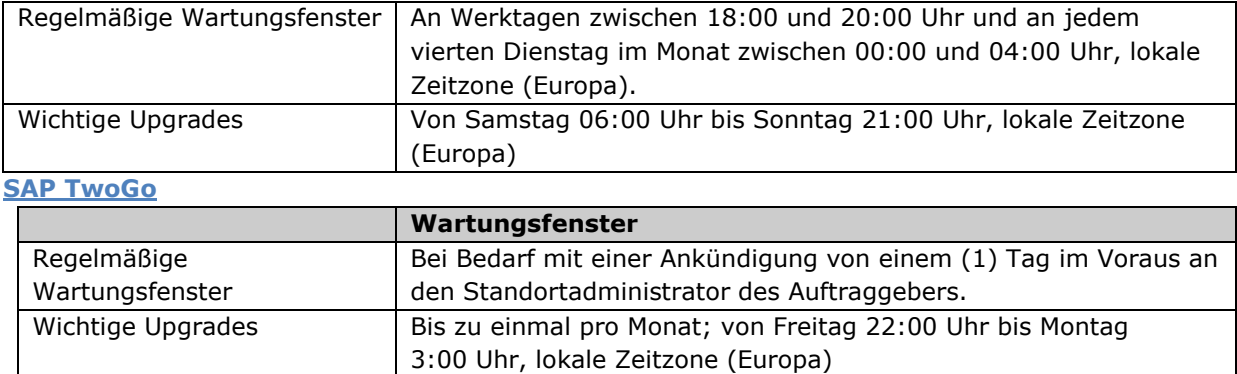

## **SAP U.S. Benefits Management by Benefitfocus**

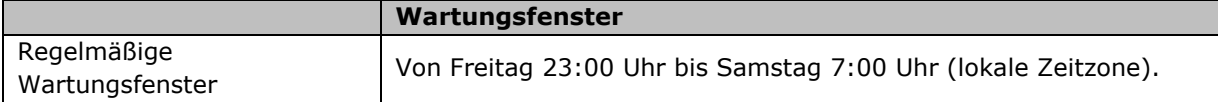

## **SAP User Experience Management by Knoa**

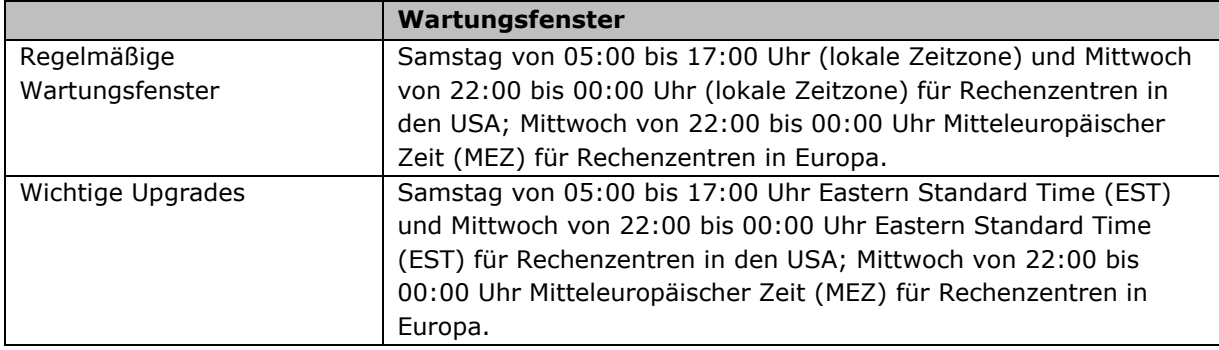

## **SAP Vehicle Insights**

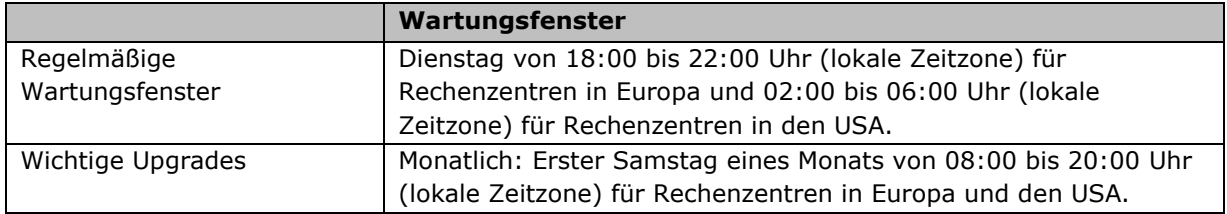

## **SAP Vehicles Network**

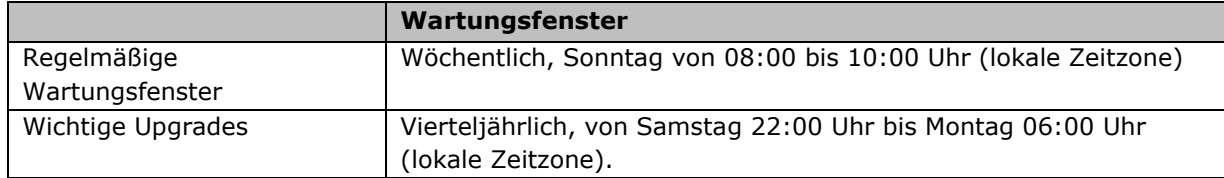

## **SAP Work Manager, Cloud Edition**

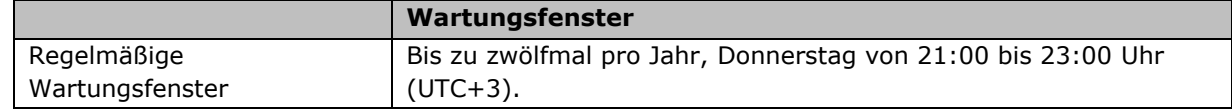

# **SAP Workforce Performance Builder**

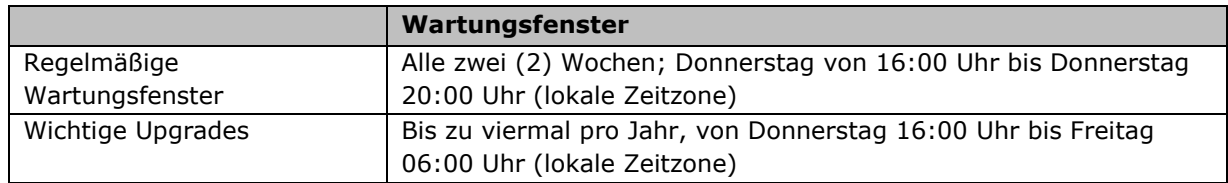